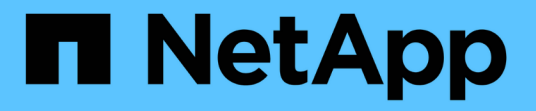

# **ONTAP** 如何處理 **NFS** 用戶端驗證 ONTAP 9

NetApp April 24, 2024

This PDF was generated from https://docs.netapp.com/zh-tw/ontap/nfs-admin/nfs-client-authenticationconcept.html on April 24, 2024. Always check docs.netapp.com for the latest.

# 目錄

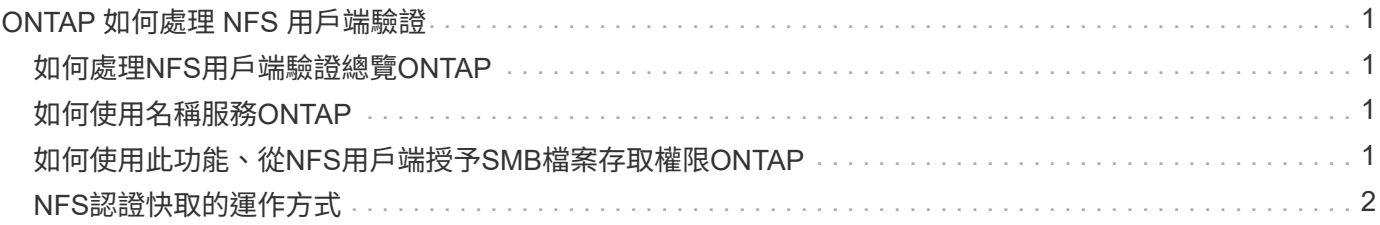

# <span id="page-2-0"></span>**ONTAP** 如何處理 **NFS** 用戶端驗證

## <span id="page-2-1"></span>如何處理**NFS**用戶端驗證總覽**ONTAP**

NFS用戶端必須經過適當驗證、才能存取SVM上的資料。利用您所設定的名稱服務來檢 查UNIX認證、藉此驗證用戶端。ONTAP

當NFS用戶端連線至SVM時、ONTAP 根據SVM的名稱服務組態、透過檢查不同的名稱服務來取得使用者 的UNIX認證。可檢查本機UNIX帳戶、NIS網域及LDAP網域的認證資料。ONTAP至少必須設定其中一 項、ONTAP 才能讓支援中心成功驗證使用者。您可以指定多個名稱服務及ONTAP 其搜尋順序。

在純NFS環境中使用UNIX Volume安全性樣式、此組態足以驗證並為從NFS用戶端連線的使用者提供適當的檔案 存取。

如果您使用混合、NTFS或統一磁碟區安全樣式、ONTAP 則必須為UNIX使用者取得SMB使用者名稱、才能使 用Windows網域控制器進行驗證。這可能是因為使用本機UNIX帳戶或LDAP網域來對應個別使用者、或改用預設 的SMB使用者。您可以指定ONTAP 名稱服務以何種順序搜尋、或指定預設的SMB使用者。

# <span id="page-2-2"></span>如何使用名稱服務**ONTAP**

使用名稱服務取得使用者和用戶端的相關資訊。ONTAP使用此資訊驗證使用者存取或管理 儲存系統上的資料、並在混合式環境中對應使用者認證資料。ONTAP

當您設定儲存系統時、必須指定ONTAP 要使用哪些名稱服務來取得使用者認證以進行驗證。支援下列名稱服務 :ONTAP

- 本機使用者 (檔案)
- 外部NIS網域(NIS)
- 外部 LDAP 網域 (LDAP)

您可以使用 vserver services name-service ns-switch 命令系列可將 SVM 設定為使用來源來搜尋網 路資訊、以及搜尋這些資訊的順序。這些命令可提供的等效功能 /etc/nsswitch.conf UNIX 系統上的檔案。

當NFS用戶端連線至SVM時、ONTAP 此功能會檢查指定的名稱服務、以取得使用者的UNIX認證資料。如果名 稱服務設定正確、ONTAP 而且能夠取得UNIX認證資料、ONTAP 則無法成功驗證使用者。

在混合式安全型態的環境中ONTAP 、可能必須對應使用者認證資料。您必須針對環境適當設定名稱服務、以 便ONTAP 讓支援功能能夠正確對應使用者認證資料。

此外、還會使用名稱服務來驗證SVM系統管理員帳戶。ONTAP在設定或修改名稱服務交換器時、您必須謹記此 點、以免意外停用SVM系統管理員帳戶的驗證。如需SVM管理使用者的詳細資訊、請參閱 ["](https://docs.netapp.com/zh-tw/ontap/authentication/index.html)[系統管理員驗證](https://docs.netapp.com/zh-tw/ontap/authentication/index.html) [與](https://docs.netapp.com/zh-tw/ontap/authentication/index.html)[RBAC"](https://docs.netapp.com/zh-tw/ontap/authentication/index.html)。

## <span id="page-2-3"></span>如何使用此功能、從**NFS**用戶端授予**SMB**檔案存取權限**ONTAP**

使用Windows NT檔案系統(NTFS)安全性語意、判斷UNIX使用者是否能在NFS用戶端 上存取具有NTFS權限的檔案。ONTAP

為達成此目的、可將使用者的UNIX使用者ID(UID)轉換成SMB認證、然後使用SMB認證來驗證使用者是否擁 有檔案的存取權限。ONTAPSMB認證包含主要安全性識別碼(SID)、通常是使用者的Windows使用者名稱、 以及對應於使用者所屬Windows群組的一或多個群組SID。

將UNIX UID轉換為SMB認證所需的時間ONTAP 可從數十毫秒轉換為數百毫秒、因為此程序涉及連絡網域控制 器。此功能可將UID對應至SMB認證、並在認證快取中輸入對應、以縮短轉換所造成的驗證時間。ONTAP

### <span id="page-3-0"></span>**NFS**認證快取的運作方式

當NFS使用者要求存取儲存系統上的NFS匯出時、ONTAP 必須從外部名稱伺服器或從本機 檔案擷取使用者認證資料、才能驗證使用者。然後將這些認證資料儲存在內部認證快取 中、以供日後參考。ONTAP瞭解NFS認證快取的運作方式、可讓您處理潛在的效能和存取 問題。

如果沒有認證快取、ONTAP 每當NFS使用者要求存取時、就必須查詢名稱服務。在許多使用者存取的忙碌儲存 系統上、這很快就會導致嚴重的效能問題、造成不必要的延遲、甚至使NFS用戶端存取遭到拒絕。

利用認證快取功能、ONTAP 當NFS用戶端傳送另一個要求時、將會擷取使用者認證資料、然後儲存預先決定的 時間量、以便快速輕鬆地存取。此方法具有下列優點:

- 它可處理較少的外部名稱伺服器(例如NIS或LDAP)要求、進而減輕儲存系統的負載。
- 它能減少傳送要求給外部名稱伺服器的次數、進而減輕其負載。
- 它可免除從外部來源取得認證的等待時間、以便驗證使用者、進而加速使用者存取。

支援將正面和負面的認證資料儲存在認證快取中。ONTAP正向認證表示使用者已通過驗證並獲得存取權。負面 認證表示使用者未通過驗證、因此被拒絕存取。

根據預設、ONTAP 將正向認證資料儲存24小時;也就是ONTAP 在初始驗證使用者之後、將快取認證資料用於 該使用者24小時內的任何存取要求。如果使用者在24小時後要求存取、週期就會開始:ONTAP 由下列項目開始 :循環捨棄快取的認證資料、並從適當的名稱服務來源再次取得認證資料。如果在過去24小時內、名稱伺服器 上的認證有所變更、ONTAP 則會快取更新的認證資料、以供未來24小時使用。

根據預設、ONTAP 功能不正常的情況下、將負面認證資料儲存兩小時;也就是ONTAP 在一開始拒絕使用者存 取之後、該使用者在兩小時內仍拒絕任何存取要求。如果使用者在2小時後要求存取、則週期將從下列項目開始 :ONTAP 再次從適當的名稱服務來源取得認證。如果在過去兩小時內、名稱伺服器上的認證資料有所變 更、ONTAP 則會快取更新的認證資料、以供未來兩小時使用。

#### 版權資訊

Copyright © 2024 NetApp, Inc. 版權所有。台灣印製。非經版權所有人事先書面同意,不得將本受版權保護文件 的任何部分以任何形式或任何方法(圖形、電子或機械)重製,包括影印、錄影、錄音或儲存至電子檢索系統 中。

由 NetApp 版權資料衍伸之軟體必須遵守下列授權和免責聲明:

此軟體以 NETAPP「原樣」提供,不含任何明示或暗示的擔保,包括但不限於有關適售性或特定目的適用性之 擔保,特此聲明。於任何情況下,就任何已造成或基於任何理論上責任之直接性、間接性、附隨性、特殊性、懲 罰性或衍生性損害(包括但不限於替代商品或服務之採購;使用、資料或利潤上的損失;或企業營運中斷),無 論是在使用此軟體時以任何方式所產生的契約、嚴格責任或侵權行為(包括疏忽或其他)等方面,NetApp 概不 負責,即使已被告知有前述損害存在之可能性亦然。

NetApp 保留隨時變更本文所述之任何產品的權利,恕不另行通知。NetApp 不承擔因使用本文所述之產品而產 生的責任或義務,除非明確經過 NetApp 書面同意。使用或購買此產品並不會在依據任何專利權、商標權或任何 其他 NetApp 智慧財產權的情況下轉讓授權。

本手冊所述之產品受到一項(含)以上的美國專利、國外專利或申請中專利所保障。

有限權利說明:政府機關的使用、複製或公開揭露須受 DFARS 252.227-7013(2014 年 2 月)和 FAR 52.227-19(2007 年 12 月)中的「技術資料權利 - 非商業項目」條款 (b)(3) 小段所述之限制。

此處所含屬於商業產品和 / 或商業服務(如 FAR 2.101 所定義)的資料均為 NetApp, Inc. 所有。根據本協議提 供的所有 NetApp 技術資料和電腦軟體皆屬於商業性質,並且完全由私人出資開發。 美國政府對於該資料具有 非專屬、非轉讓、非轉授權、全球性、有限且不可撤銷的使用權限,僅限於美國政府為傳輸此資料所訂合約所允 許之範圍,並基於履行該合約之目的方可使用。除非本文另有規定,否則未經 NetApp Inc. 事前書面許可,不得 逕行使用、揭露、重製、修改、履行或展示該資料。美國政府授予國防部之許可權利,僅適用於 DFARS 條款 252.227-7015(b) (2014年2月) 所述權利。

商標資訊

NETAPP、NETAPP 標誌及 <http://www.netapp.com/TM> 所列之標章均為 NetApp, Inc. 的商標。文中所涉及的所 有其他公司或產品名稱,均為其各自所有者的商標,不得侵犯。